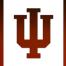

#### **RESEARCH TECHNOLOGIES** UNIVERSITY INFORMATION TECHNOLOGY SERVICES

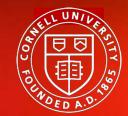

**Center for Advanced Computing** 

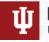

# Supporting Researchers with Containers:

### **Introduction to Containers**

Eric Coulter, Jeremy Fischer, Peter Vaillancourt

UITS Research Technologies, Indiana University & Center for Advanced Computing, Cornell University

CaRCC Researcher-Facing Call, February 11, 2021

# Introduction

...or how I learned to stop worrying and love the bomb containers...

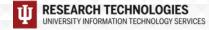

### What are containers?

- Born from a simple idea (chroot)
- Evolved over time into various forms of container services (e.g. BSD Jails, Solaris Zones)
- LXC (LinuX Containers) was released in 2008
- Docker came on the scene in 2013
- Other technologies evolved Shifter, CharlieCloud, Singularity
- Upping the ante Docker Compose and container orchestration

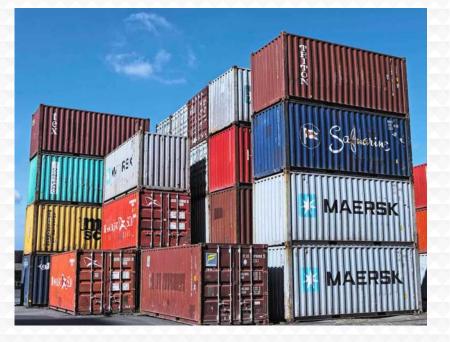

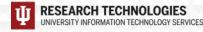

### ...and why would I want to use one

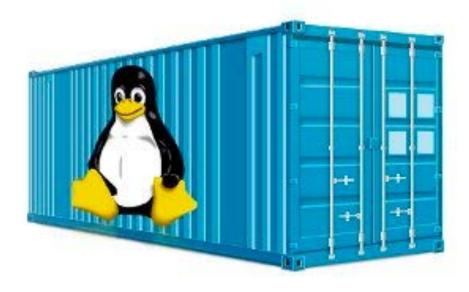

- Consistency
- > Portability
- Ability to package and run on HPC
- "Just in time" instantiation and updating on the fly
- Creating microservices
- Run legacy code/obsolete OSes
- Reproducible Science!

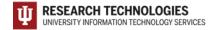

### Why bother with containers?

- Consistency
- Reproducibility
- Easily integrate new applications (especially legacy applications)
- More easily manage many applications that may have complex requirements
- Portability of applications between gateways and individuals and HPC

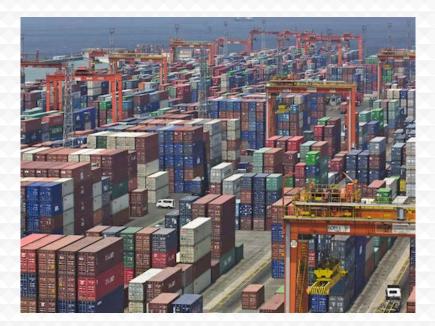

### **Containers vs. Virtual Machines**

#### VMs:

- VMs are fully contained everything you need is there
- VMs are independent of the host operating system
- > All OS resources and tools are available

#### Containers:

- Compact minimal OS parts to run, rely on host
- Compact nature makes them more portable
- Robust ecosystem many pre-made containers available

#### Virtual machines

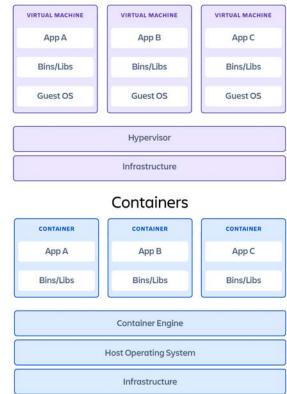

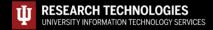

### What is Docker

- Docker is a container technology tool to create, deploy, and run applications
- Low overhead, uses the running kernel
- Lets a creator package all of the software needed to run an application in a reasonably compact and run it on any other Docker-capable machine\*\*
- Uses a client (*docker*) to talk over a REST API to the docker daemon (*dockerd*) either locally or remotely
- Has a large public repository of objects (containers, images, etc) at DockerHub -- and other repos are available
- It allows users to develop applications, package (ship) them into containers which can then be deployed anywhere

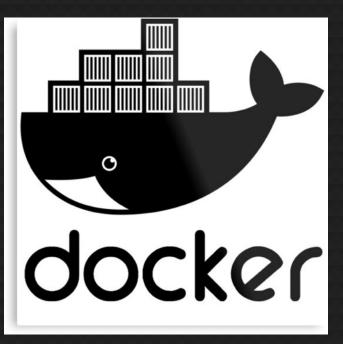

\*\* Even Windows and Mac!

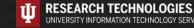

### **Docker in action...the big picture:**

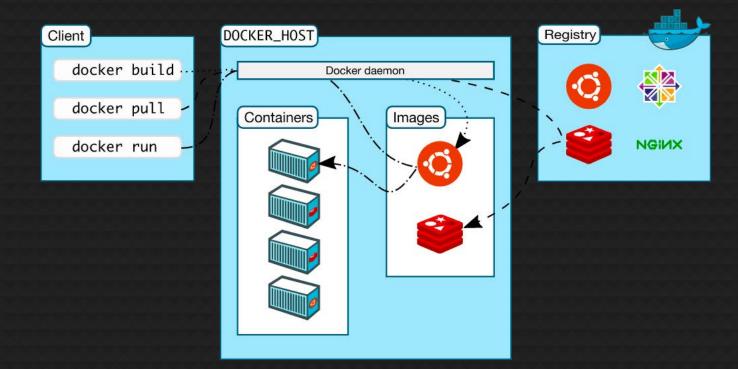

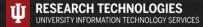

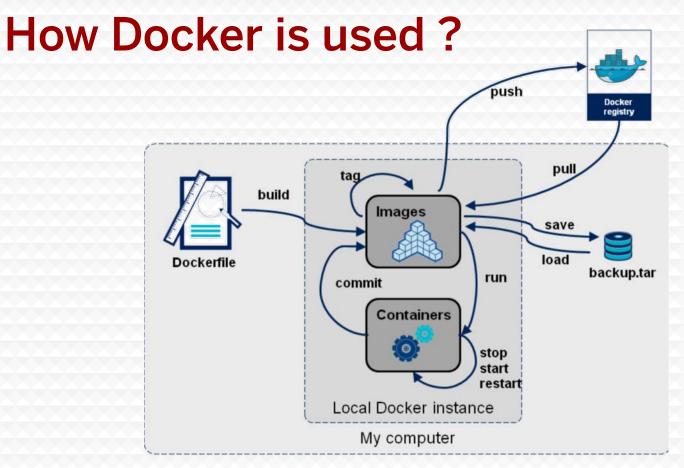

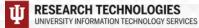

### What is Singularity?

- > YACP (Yet another container platform)
- > Why are we talking about Singularity at all?
- How is it different from Docker?
- How does this all come together?
- Singularity can use Singularity containers from the Singularity Hub or Docker containers, even pulling from a Docker registry like Docker Hub

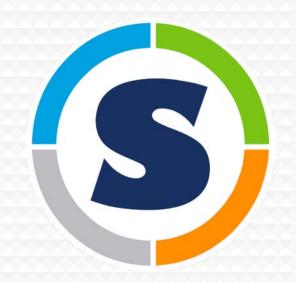

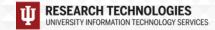

### XSEDE Cyberinfrastructure Resource Integration

#### Software toolkits, consulting services, provider coordination

- Cluster distribution, scientific software, XSEDE-like environment
- Reproducible Container Template for science applications
- Site visits to help implement campus clusters and clouds
- Information and support for joining the XSEDE Service Providers

#### • Impacts

- Growing number of campus clusters, more than 1000 TeraFLOPS of computing on CRI software
- Virtual Cluster on Jetstream Cloud software
- Container Tutorial at previous PEARC meetings, submissions for PEARC 21 and SC21 planned

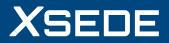

## **Onward!** Supporting researchers with containers

Questions before moving on?

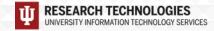